## **ПРИМЕРНАЯ ПРОГРАММА ОСНОВНОГО ОБЩЕГО ОБРАЗОВАНИЯ ПО ИНФОРМАТИКЕ И ИНФОРМАЦИОННЫМ ТЕХНОЛОГИЯМ**

#### **ПОЯСНИТЕЛЬНАЯ ЗАПИСКА**

#### **Статус документа**

Примерная программа по информатике и информационным технологиям составлена на основе федерального компонента государственного стандарта основного общего образования.

Примерная программа конкретизирует содержание предметных тем образовательного стандарта, дает примерное распределение учебных часов по разделам курса и возможную последовательность изучения разделов и тем учебного предмета с учетом межпредметных и внутрипредметных связей, логики учебного процесса конкретного образовательного учреждения, возрастных особенностей учащихся, определяет минимальный набор практических работ, необходимых для формирования информационнокоммуникационной компетентности учащихся.

Примерная программа является ориентиром для составления авторских учебных программ и учебников, а также может использоваться при тематическом планировании курса учителем. Авторы учебников и методических пособий, учителя информатики могут предложить собственный подход в части структурирования учебного материала, определения последовательности изучения этого материала, а также путей формирования системы знаний, умений и способов деятельности, развития и социализации учащихся. Таким образом, примерная программа содействует сохранению единого образовательного пространства, не сковывая творческой инициативы учителей, предоставляет широкие возможности для реализации различных подходов к построению учебного курса.

#### **Структура документа**

Примерная программа включает три раздела: пояснительную записку; основное содержание с примерным распределением учебных часов по разделам курса и рекомендуемой последовательностью изучения разделов и тем; требования к уровню подготовки выпускников.

#### **Общая характеристика учебного предмета**

Информатика – это наука о закономерностях протекания информационных процессов в системах различной природы, о методах, средствах и технологиях автоматизации информационных процессов. Она способствует формированию современного научного мировоззрения, развитию интеллектуальных способностей и познавательных интересов школьников; освоение базирующихся на этой науке информационных технологий необходимых школьникам, как в самом образовательном процессе, так и в их повседневной и будущей жизни.

Приоритетными объектами изучения в курсе информатики основной школы выступают информационные процессы и информационные технологии. Теоретическая часть курса строится на основе раскрытия содержания информационной технологии решения задачи, через такие обобщающие понятия как: информационный процесс, информационная модель и информационные основы управления.

Практическая же часть курса направлена на освоение школьниками навыков использования средств информационных технологий, являющееся значимым не только для формирования функциональной грамотности, социализации школьников, последующей деятельности выпускников, но и для повышения эффективности освоения других учебных предметов. В связи с этим, а также для повышения мотивации, эффективности всего учебного процесса, последовательность изучения и структуризация материала построены таким образом, чтобы как можно раньше начать применение возможно более широкого спектра информационных технологий для решения значимых для школьников задач.

Ряд важных понятий и видов деятельности курса формируется вне зависимости от средств информационных технологий, некоторые – в комбинации «безмашинных» и «электронных» сред. Так, например, понятие «информация» первоначально вводится безотносительно к технологической среде, но сразу получает подкрепление в практической работе по записи изображения и звука. Вслед за этим идут практические вопросы обработки информации на компьютере, обогащаются представления учащихся о различных видах информационных объектов (текстах, графики и пр.).

После знакомства с информационными технологиями обработки текстовой и графической информации в явной форме возникает еще одно важное понятие информатики - дискретизация. К этому моменту учащиеся уже достаточно подготовлены к усвоению общей идеи о дискретном представлении информации и описании (моделировании) окружающего нас мира. Динамические таблицы и базы данных как компьютерные инструменты, требующие относительно высокого уровня подготовки уже для начала работы с ними, рассматриваются во второй части курса.

Одним из важнейших понятий курса информатики и информационных технологий основной школы является понятие алгоритма. Для записи алгоритмов используются формальные языки блок-схем и структурного программирования. С самого начала работа с алгоритмами поддерживается компьютером.

Важное понятие информационной модели рассматривается в контексте компьютерного моделирования и используется при анализе различных объектов и процессов.

Понятия управления и обратной связи вводятся в контексте работы с компьютером, но переносятся и в более широкий контекст социальных, технологических и биологических систем.

В последних разделах курса изучаются телекоммуникационные технологии и технологи коллективной проектной деятельности с применением ИКТ.

Курс нацелен на формирование умений фиксировать информацию об окружающем мире; искать, анализировать, критически оценивать, отбирать информацию; организовывать информацию; передавать информацию; проектировать объекты и процессы, планировать свои действия; создавать, реализовывать и корректировать планы.

Программой предполагается проведение непродолжительных практических работ (20-25 мин), направленных на отработку отдельных технологических приемов, и практикумов - интегрированных практических работ, ориентированных на получение целостного содержательного результата, осмысленного и интересного для учащихся. Содержание теоретической и практической компонент курса информатики основной школы должно быть в соотношении 50х50. При выполнении работ практикума предполагается использование актуального содержательного материала и заданий из других предметных областей. Как правило, такие работы рассчитаны на несколько учебных часов. Часть практической работы (прежде всего подготовительный этап, не требующий использования средств информационных и коммуникационных технологий) может быть включена в домашнюю работу учащихся, в проектную деятельность; работа может быть разбита на части и осуществляться в течение нескольких недель. Объем работы может быть увеличен за счет использования школьного компонента и интеграции с другими предметами.

В случае отсутствия должной технической базы для реализации отдельных работ практикума, образующийся резерв времени рекомендуется использовать для более глубокого изучения раздела «Алгоритмизация», или отработку пользовательских навыков с имеющимися средствами базовых ИКТ.

#### Цели

Изучение информатики и информационных технологий в основной школе направлено на достижение следующих целей:

- освоение знаний, составляющих основу научных представлений об информации, информацион- $\bullet$ ных процессах, системах, технологиях и моделях;
- овладение умениями работать с различными видами информации с помощью компьютера и дру- $\bullet$ гих средств информационных и коммуникационных технологий (ИКТ), организовывать собственную информационную деятельность и планировать ее результаты;
- развитие познавательных интересов, интеллектуальных и творческих способностей средствами **HKT**;
- воспитание ответственного отношения к информации с учетом правовых и этических аспектов ее распространения; избирательного отношения к полученной информации;
- выработка навыков применения средств ИКТ в повседневной жизни, при выполнении индивидуальных и коллективных проектов, в учебной деятельности, дальнейшем освоении профессий, востребованных на рынке труда.

#### Место предмета в учебном плане

Федеральный базисный учебный план для образовательных учреждений Российской Федерации отводит 105 часов для обязательного изучения информатики и информационных технологий на ступени основного общего образования. В том числе в VIII классе – 35 учебных часов из расчета 1 учебный час в неделю и IX классе – 70 учебных часов из расчета 2 учебных часа в неделю. В примерной программе предусмотрен резерв свободного учебного времени в объеме 11 часов (10,5%) для реализации авторских подходов, использования разнообразных форм организации учебного процесса, внедрения современных методов обучения и педагогических технологий, учета региональных условий.

Распределение содержания по годам обучения может быть вариативным, более того, оно может частично осваиваться уже в начальной школе за счет использования компонента образовательного учреждения и регионального компонентов учебного плана (первоначальное знакомство учащихся с информационными технологиями должно пройти в курсах «Окружающий мир» и «Технология» начальной школы). Содержание образовательной области «Информатика и информационнокоммуникационные технологии» осваивается как в рамках отдельного школьного предмета с таким названием, так и в межпредметной проектной деятельности. Не допускается деление предмета на два («Информатику» и «Информационные технологии») при заполнении журналов и аттестационных документов.

#### **Общеучебные умения, навыки и способы деятельности**

Примерная программа предусматривает формирование у учащихся общеучебных умений и навыков, универсальных способов деятельности и ключевых компетенции. В этом направлении приоритетами для учебного предмета «Информатика и информационно-коммуникационные технологии (ИКТ)» на этапе основного общего образования являются: определение адекватных способов решения учебной задачи на основе заданных алгоритмов; комбинирование известных алгоритмов деятельности в ситуациях, не предполагающих стандартное применение одного из них; использование для решения познавательных и коммуникативных задач различных источников информации, включая энциклопедии, словари, Интернет-ресурсы и базы данных; владение умениями совместной деятельности (согласование и координация деятельности с другими ее участниками; объективное оценивание своего вклада в решение общих задач коллектива; учет особенностей различного ролевого поведения).

#### **Результаты обучения**

Обязательные результаты изучения курса «Информатика и информационные технологии» приведены в разделе «Требования к уровню подготовки выпускников», который полностью соответствует стандарту. Требования направлены на реализацию деятельностного и личностно ориентированного подходов; освоение учащимися интеллектуальной и практической деятельности; овладение знаниями и умениями, необходимыми в повседневной жизни.

Рубрика «Знать/понимать» включает требования к учебному материалу, который усваивается и воспроизводится учащимися. Выпускники должны понимать смысл изучаемых понятий, принципов и закономерностей.

Рубрика «Уметь» включает требования, основанных на более сложных видах деятельности, в том числе творческой: создавать информационные объекты, оперировать ими, оценивать числовые параметры информационных объектов и процессов, приводить примеры практического использования полученных знаний, осуществлять самостоятельный поиск учебной информации. Применять средства информационных технологий для решения задач.

В рубрике «Использовать приобретенные знания и умения в практической деятельности и повседневной жизни» представлены требования, выходящие за рамки конкретного учебного предмета и нацеленные на решение разнообразных жизненных задач.

Основным результатом обучения является достижение базовой информационнокоммуникационной компетентности учащегося.

#### **Основное содержание (105 час)**

#### **Информация и информационные процессы (4 час)**

Информация. Информационные объекты различных видов.

Основные информационные процессы: хранение, передача и обработка информации.

Восприятие, запоминание и преобразование сигналов живыми организмами.

Роль информации в жизни людей.

Понятие количества информации: различные подходы. Единицы измерения количества информации.

## *Практические работы:*

1. Фиксация аудио- и видео информации, наблюдений, измерений, относящихся к объектам и событиям окружающего мира, использование для этого цифровых камер и устройств звукозаписи.

## **Компьютер как универсальное устройство обработки информации (4 час)**

Основные компоненты компьютера и их функции (процессор, устройства ввода и вывода информации, оперативная и долговременная память).

Гигиенические, эргономические и технические условия безопасной эксплуатации компьютера. Программный принцип работы компьютера. Программное обеспечение, его структура. Операционные системы, их функции. Загрузка компьютера.

Данные и программы. Файлы и файловая система.

Командное взаимодействие пользователя с компьютером, графический пользовательский интерфейс (рабочий стол, окна, диалоговые панели, меню).

## *Практические работы:*

- 2. Соединение блоков и устройств компьютера, подключение внешних устройств, включение понимание сигналов о готовности и неполадке, получение информации о характеристиках компьютера, выключение компьютера.
- 3. Оперирование компьютерными информационными объектами в наглядно-графической форме (изучение элементов интерфейса используемой графической операционной системы).
- 4. Планирование собственного информационного пространства, создание папок в соответствии с планом, создание, именование, сохранение, перенос, удаление объектов, организация их семейств, сохранение информационных объектов на внешних носителях.

## **Обработка текстовой информации (14 час)**

Создание и простейшее редактирование документов (вставка, удаление и замена символов, работа с фрагментами текстов). Нумерация и ориентация страниц. Размеры страницы, величина полей. Колонтитулы.

Проверка правописания.

Создание документов с использованием мастеров и шаблонов (визитная карточка, доклад, реферат). Параметры шрифта, параметры абзаца.

Включение в текстовый документ списков, таблиц, диаграмм, формул и графических объектов.

Разработка и использование стиля: абзацы, заголовки.

Гипертекст. Создание закладок и ссылок.

Запись и выделение изменений.

Распознавание текста.

Компьютерные словари и системы перевода текстов.

Сохранение документа в различных текстовых форматах. Печать документа.

## *Практические работы:*

- 5. Знакомство с приемами квалифицированного клавиатурного письма, «слепой» десятипальцевый метод клавиатурного письма и приемы его освоения.
- 6. Создание небольших текстовых документов посредством квалифицированного клавиатурного письма с использованием базовых средств текстовых редакторов.
- 7. Форматирование текстовых документов (установка параметров страницы документа; форматирование символов и абзацев; вставка колонтитулов и номеров страниц).
- 8. Вставка в документ формул.
- 9. Создание и форматирование списков.
- 10. Вставка в документ таблицы, ее форматирование и заполнение данными.
- 11. Создание гипертекстового документа.
- 12. Перевод текста с использованием системы машинного перевода.
- 13. Сканирование и распознавание «бумажного» текстового документа.

## *Практикум: работа I*

## **Обработка графической информации (4 час)**

Растровая и векторная графика. Интерфейс графических редакторов. Рисунки и фотографии. Форматы графических файлов.

## *Практические работы:*

- 14. Создание изображения с помощью инструментов растрового графического редактора. Использование примитивов и шаблонов. Геометрические преобразования.
- 15. Создание изображения с помощью инструментов векторного графического редактора. Использование примитивов и шаблонов. Конструирование графических объектов: выделение, объединение. Геометрические преобразования.
- 16. Ввод изображений с помощью графической панели и сканера, использование готовых графических объектов.
- 17. Сканирование графических изображений.

*Практикум: работа II*

## **Мультимедийные технологии (8 час)**

Компьютерные презентации. Дизайн презентации и макеты слайдов.

Звуки и видеоизображения. *Композиция и монтаж.* 

Технические приемы записи звуковой и видео информации.

*Использование простых анимационных графических объектов.*

*Практические работы:*

- 18. Создание презентации с использованием готовых шаблонов, подбор иллюстративного материала, создание текста слайда.
- 19. Демонстрация презентации. Использование микрофона и проектора.
- 20. Запись изображений и звука с использованием различных устройств (цифровых фотоаппаратов и микроскопов, видеокамер, сканеров, магнитофонов).
- 21. Запись музыки (в том числе с использованием музыкальной клавиатуры).
- 22. Обработка материала, монтаж информационного объекта.

*Практикум: работа III, работа IV*

## **Обработка числовой информации (6 час)**

Табличные расчеты и электронные таблицы (столбцы, строки, ячейки). Типы данных: числа, формулы, текст. Абсолютные и относительные ссылки. Встроенные функции.

## *Практические работы:*

- 23. Ввод данных в готовую таблицу, изменение данных.
- 24. Создание и обработка таблиц.
- 25. Ввод математических формул и вычисление по ним. Создание таблиц значений функций в электронных таблицах.
- 26. Построение диаграмм и графиков.

*Практикум: работа V*

Язык как способ представления информации: естественные и формальные языки. Дискретная форма представления информации.

Компьютерное представление текстовой информации.

Кодирование графической информации (пиксель, растр, кодировка цвета, видеопамять).

Кодирование звуковой информации.

Представление числовой информации в различных системах счисления. Компьютерное представление числовой информации.

## *Практические работы:*

- 27. Перевод чисел из одной системы счисления в другую и арифметические вычисления в различных системах счисления с помощью программного калькулятора.
- 28. Кодирование текстовой информации. Определение числовых кодов символов и перекодировка русскоязычного текста в текстовом редакторе.
- 29. Кодирование графической информации. Установка цвета в палитре RGB в графическом редакторе.
- 30. Кодирование звуковой информации. Запись звуковых файлов с различным качеством звучания (глубиной кодирования и частотой дискретизации).

## **Алгоритмы и исполнители (19 час)**

Алгоритм. Свойства алгоритма. Способы записи алгоритмов; блок-схемы. Возможность автоматизации деятельности человека.

Исполнители алгоритмов (назначение, среда, режим работы, система команд). Компьютер как формальный исполнитель алгоритмов (программ).

Алгоритмические конструкции: следование, ветвление, повторение. Разбиение задачи на подзадачи, вспомогательный алгоритм.

Алгоритмы работы с величинами: типы данных, ввод и вывод данных.

Языки программирования, их классификация.

Правила представления данных.

Правила записи основных операторов: ввода, вывода, присваивания, ветвления, цикла. Правила записи программы.

Этапы разработки программы: алгоритмизация – кодирование – отладка – тестирование.

Обрабатываемые объекты: цепочки символов, числа, списки, деревья, *графы.*

## *Практические работы:*

- 31. Разработка линейного алгоритма (программы) с использованием математических функций при записи арифметического выражения.
- 32. Разработка алгоритма (программы), содержащей оператор ветвления.
- 33. Разработка алгоритма (программы), содержащей оператор цикла.
- 34. Разработка алгоритма (программы), содержащей подпрограмму.
- 35. Разработка алгоритма (программы) по обработке одномерного массива.
- 36. Разработка алгоритма (программы), требующего для решения поставленной задачи использования логических операций.

## *Практикум: работа VI*

## **Формализация и моделирование (8 час)**

Формализация описания реальных объектов и процессов, примеры моделирования объектов и процессов, в том числе – компьютерного. Модели, управляемые компьютером.

Виды информационных моделей. Чертежи. Двумерная и *трехмерная графика*. Диаграммы, планы, карты.

Таблица как средство моделирования.

*Кибернетическая модель управления: управление, обратная связь.*

*Практические работы:*

- 37. Постановка и проведение эксперимента в виртуальной компьютерной лаборатории.
- 38. Построение генеалогического дерева семьи.
- 39. Создание схемы и чертежа в системе автоматизированного проектирования.
- 40. Построение и исследование компьютерной модели, реализующей анализ результатов измерений и наблюдений с использованием системы программирования.
- 41. Построение и исследование компьютерной модели, реализующей анализ результатов измерений и наблюдений с использованием динамических таблиц.
- 42. Построение и исследование геоинформационной модели в электронных таблицах или специализированной геоинформационной системе.

*Практикум: работа VII*

## **Хранение информации (4 час)**

Табличные базы данных: основные понятия, типы данных, системы управления базами данных и принципы работы с ними.

Ввод и редактирование записей.

Условия поиска информации; логические значения, операции, выражения.

Поиск, удаление и сортировка данных.

*Практические работы:*

- 43. Поиск записей в готовой базе данных.
- 44. Сортировка записей в готовой базе данных.

*Практикум: работа VIII*

## **Коммуникационные технологии (12 час)**

Процесс передачи информации, источник и приемник информации, сигнал, кодирование и декодирование, *искажение информации при передаче*, скорость передачи информации. Локальные и глобальные компьютерные сети.

Информационные ресурсы и сервисы компьютерных сетей: Всемирная паутина, файловые архивы, интерактивное общение.

Электронная почта как средство связи, правила переписки, приложения к письмам.

Поиск информации. Компьютерные энциклопедии и справочники; информация в компьютерных сетях, некомпьютерных источниках информации. Компьютерные и некомпьютерные каталоги; поисковые машины; запросы. Архивирование и разархивирование.

*Практические работы:*

- 45. Регистрация почтового ящика электронной почты, создание и отправка сообщения.
- 46. Путешествие по Всемирной паутине.
- 47. Участие в коллективном взаимодействии: форум, телеконференция, чат.
- 48. Создание архива файлов и раскрытие архива с использованием программы-архиватора.
- 49. Загрузка файла из файлового архива.
- 50. Поиск документа с использованием системы каталогов и путем ввода ключевых слов.
- 51. Сохранение для индивидуального использования информационных объектов из глобальных компьютерных сетей (Интернет) и ссылок на них.
- 52. Создание комплексного информационного объекта в виде веб-странички, включающей графические объекты с использованием шаблонов.

*Практикум: работа IX*

## **Информационные технологии в обществе (4 час)**

Организация информации в среде коллективного использования информационных ресурсов. Организация групповой работы над документом.

Информационные ресурсы общества, образовательные информационные ресурсы.

Этика и право при создании и использовании информации.

Информационная безопасность. Правовая охрана информационных ресурсов. *Основные этапы развития средств информационных технологий.*

*Практические работы:*

- 53. Оценка скорости передачи и обработки информационных объектов, стоимости информационных продуктов и услуг связи.
- 54. Защита информации от компьютерных вирусов.
- 55. Установка лицензионной, условно бесплатной и свободно распространяемой программы.

*Практикум: работа X*

## **Резерв свободного учебного времени (11 час)**

## **Практикум**

## **I. Создание и обработка комплексного информационного объекта в виде учебной публикации (отчет о работе, доклад, реферат, школьная газета).**

Планирование текста, создание оглавления.

Поиск необходимой информации в общешкольной базе данных (информационная система школы, базы данных предметных областей), на внешних носителях (компакт-дисках), в библиотеке бумажных и нецифровых носителей. Поиск информации в Интернет.

Ввод текста, форматирование текста с использованием заданного стиля, включение в документ таблиц, графиков, изображений.

Использование цитат и ссылок (гипертекста).

Использование систем перевода текста и словарей.

Использованием сканера и программ распознавания печатного текста, расшифровка учащимся записанной устной речи.

*Предметы и образовательные области, в изучении которых целесообразна реализация данного раздела практикума:* информатика и информационные технологии, филология, история, обществоведение, естественнонаучные дисциплины, искусство.

## **II. Создание графического объекта**

Создание графического объекта с использованием готовых фрагментов в цифровом виде. Создания изображений с помощью инструментов графического редактора (растрового и векторного). Создание изображений с использованием графической панели.

Ввод изображений с использованием сканера, цифрового фотоаппарата,

*Предметы и образовательные области, в изучении которых целесообразна реализация данного раздела практикума:* информатика и информационные технологии, математика, естественнонаучные дисциплины, искусство.

## **III. Создание и обработка комплексного информационного объекта в виде презентации с использованием шаблонов.**

Планирование презентации и слайда.

Создание презентации; вставка изображений.

Настройка анимации.

Устное выступление, сопровождаемое презентацией на проекционном экране.

*Предметы и образовательные области, в изучении которых целесообразна реализация данного раздела практикума:* информатика и информационные технологии, филология, обществоведение, естественнонаучные дисциплины, искусство.

## **IV. Запись и обработка видеофильма**

Запись изображений и звука с использованием различных устройств (цифровых фотоаппаратов и микроскопов, видеокамер, сканеров, магнитофонов).

Запись музыки (в том числе с использованием музыкальной клавиатуры).

Обработка материала, монтаж информационного объекта.

*Предметы и образовательные области, в изучении которых целесообразна реализация данного раздела практикума:* информатика и информационные технологии, искусство, филология, обществознание.

#### **V. Создание и обработка таблиц с результатами измерений (в том числе с использованием присоединяемых к компьютеру датчиков) и опросов.**

Изменение данных, ввод данных в готовую таблицу, переход к графическому представлению информации (построение диаграмм).

Заполнение подготовленной на основании шаблона динамической таблицы данными, полученными в результате наблюдений и опросов, нахождение наибольшего и наименьшего значения, среднего значения с использованием готовых шаблонов.

Создание и обработка таблиц с результатами измерений (в том числе с использованием присоединяемых к компьютеру датчиков) и опросов. Ввод математических формул и вычисление по ним, представление формульной зависимости на графике.

*Предметы и образовательные области, в изучении которых целесообразна реализация данного раздела практикума:* информатика и информационные технологии, математика, естественнонаучные дисциплины, обществоведение.

## **VI. Создание алгоритма (программы), решающего поставленную задачу**

Разработка алгоритма, решающего поставленную задачу с использованием математических функций для записи арифметических выражения, операторов ветвления и цикла.

Разработка алгоритма для решения поставленной задачи с использованием вспомогательных алгоритмов, в том числе по обработке одномерного массива.

*Предметы и образовательные области, в изучении которых реализуется данный раздел практикума:* информатика и информационные технологии, математика, естествознание.

## **VII. Работа с учебной базой данных.**

Поиск необходимой информации.

Ввод информации.

Обработка запросов.

*Предметы и образовательные области, в изучении которых целесообразна реализация данного раздела практикума:* информатика и информационные технологии, математика, естественнонаучные дисциплины, обществоведение, филология.

## **VIII. Работа с моделями**

Использование моделей и моделирующих программ в области естествознания, обществознания, математики.

Использование простейших возможностей системы автоматизированного проектирования для создания чертежей, схем, диаграмм.

*Предметы и образовательные области, в изучении которых целесообразна реализация данного раздела практикума:* информатика и информационные технологии, математика, черчение, технология, естествознание.

#### **IX. Создание и обработка комплексного информационного объекта в виде веб-страницы (веб-сайта) с использованием шаблонов.**

Планирование веб-страницы (веб-сайта).

Поиск необходимой информации.

Ввод текста, форматирование текста, включение в документ таблиц, графиков, изображений.

Использование ссылок (гипертекста).

*Предметы и образовательные области, в изучении которых целесообразна реализация данного раздела практикума:* информатика и информационные технологии, филология, обществоведение, естественнонаучные дисциплины, искусство.

#### **X.** Организация группового информационного пространства для решения коллективной задачи.

Планирование работы.

Организация коллективной работы над документом, использование электронной почты.

Сохранение для индивидуального и коллективного использования информационных объектов из глобальных компьютерных сетей и ссылок на них.

Защита информации от компьютерных вирусов, работа с антивирусной программой.

Использование правил ограничения доступа для обеспечения защиты от компьютерных вирусов.

Предметы и образовательные области, в изучении которых целесообразна реализация данного раздела практикума: информатика и информационные технологии, обществознание, естествознание

## ТРЕБОВАНИЯ К УРОВНЮ ПОДГОТОВКИ ВЫПУСКНИКОВ ОБРАЗОВАТЕЛЬНЫХ УЧРЕЖЛЕНИЙ ОСНОВНОГО ОБШЕГО ОБРАЗОВАНИЯ ПО ИНФОРМАТИКЕ И ИНФОРМАЦИОННЫМ ТЕХНОЛОГИЯМ

#### В результате изучения информатики и информационных технологий ученик должен

## знать/понимать

- виды информационных процессов; примеры источников и приемников информации;
- единицы измерения количества и скорости передачи информации; принцип дискретного (цифрового) представления информации;
- основные свойства алгоритма, типы алгоритмических конструкций: следование, ветвление, цикл; понятие вспомогательного алгоритма;
- программный принцип работы компьютера;  $\bullet$
- назначение и функции используемых информационных и коммуникационных технологий;  $\bullet$

#### уметь

- выполнять базовые операции над объектами: цепочками символов, числами, списками, деревьями;  $\bullet$ проверять свойства этих объектов; выполнять и строить простые алгоритмы;
- оперировать информационными объектами, используя графический интерфейс: открывать, имено- $\bullet$ вать, сохранять объекты, архивировать и разархивировать информацию, пользоваться меню и окнами, справочной системой; предпринимать меры антивирусной безопасности;
- оценивать числовые параметры информационных объектов и процессов: объем памяти, необходи- $\bullet$ мый для хранения информации; скорость передачи информации;
- создавать информационные объекты, в том числе:
	- структурировать текст, используя нумерацию страниц, списки, ссылки, оглавления; проводить проверку правописания; использовать в тексте таблицы, изображения;
	- создавать и использовать различные формы представления информации: формулы, графики, диаграммы, таблицы (в том числе динамические, электронные, в частности - в практических задачах), переходить от одного представления данных к другому;
	- создавать рисунки, чертежи, графические представления реального объекта, в частности, в процессе проектирования с использованием основных операций графических редакторов, учебных систем автоматизированного проектирования; осуществлять простейшую обработку цифровых изображений;
	- создавать записи в базе данных;
	- создавать презентации на основе шаблонов;
- искать информацию с применением правил поиска (построения запросов) в базах данных, компьютерных сетях, некомпьютерных источниках информации (справочниках и словарях, каталогах, библиотеках) при выполнении заданий и проектов по различным учебным дисциплинам;
- пользоваться персональным компьютером и его периферийным оборудованием (принтером, сканером, модемом, мультимедийным проектором, цифровой камерой, цифровым датчиком); следо-

вать требованиям техники безопасности, гигиены, эргономики и ресурсосбережения при работе со средствами информационных и коммуникационных технологий;

### использовать приобретенные знания и умения в практической леятельности и повселневной ЖИЗНИ ЛЛЯ:

- создания простейших моделей объектов и процессов в виде изображений и чертежей, динамиче- $\bullet$ ских (электронных) таблиц, программ (в том числе – в форме блок-схем);
- проведения компьютерных экспериментов с использованием готовых моделей объектов и процес-COB:
- создания информационных объектов, в том числе для оформления результатов учебной работы;
- организации индивидуального информационного пространства, создания личных коллекций ин- $\bullet$ формационных объектов:
- передачи информации по телекоммуникационным каналам в учебной и личной переписке, использования информационных ресурсов общества с соблюдением соответствующих правовых и этических норм.

## ПЕРЕЧЕНЬ СРЕДСТВ ИКТ, НЕОБХОДИМЫХ ДЛЯ РЕАЛИЗАЦИИ ПРОГРАММЫ

#### Аппаратные средства

- Компьютер универсальное устройство обработки информации; основная конфигурация сокомпьютера обеспечивает учащемуся временного мультимедиа-возможности: видеоизображение, качественный стереозвук в наушниках, речевой ввод с микрофона и др.
- Проектор, подсоединяемый к компьютеру, видеомагнитофону, микроскопу и т. п.; технологиче- $\blacksquare$ ский элемент новой грамотности - радикально повышает: уровень наглядности в работе учителя, возможность для учащихся представлять результаты своей работы всему классу, эффективность организационных и административных выступлений.
- Принтер позволяет фиксировать на бумаге информацию, найденную и созданную учащимися или учителем. Для многих школьных применений необходим или желателен цветной принтер. В некоторых ситуациях очень желательно использование бумаги и изображения большого формата.
- Телекоммуникационный блок, устройства, обеспечивающие подключение к сети дает доступ к российским и мировым информационным ресурсам, позволяет вести переписку с другими школами.
- Устройства вывода звуковой информации наушники для индивидуальной работы со звуковой информацией, громкоговорители с оконечным усилителем для озвучивания всего класса.
- Устройства для ручного ввода текстовой информации и манипулирования экранными объектами - клавиатура и мышь (и разнообразные устройства аналогичного назначения). Особую роль специальные модификации этих устройств играют для учащихся с проблемами двигательного характера, например, с ДЦП.
- Устройства создания графической информации (графический планшет) используются для  $\blacksquare$ создания и редактирования графических объектов, ввода рукописного текста и преобразования его в текстовый формат.
- Устройства для создания музыкальной информации (музыкальные клавиатуры, вместе с соответствующим программным обеспечением) - позволяют учащимся создавать музыкальные мелодии, аранжировать их любым составом инструментов, слышать их исполнение, редактировать  $\overline{MX}$ .
- Устройства для записи (ввода) визуальной и звуковой информации: сканер; фотоаппарат; видеокамера; цифровой микроскоп; аудио и видео магнитофон - дают возможность непосредственно включать в учебный процесс информационные образы окружающего мира. В комплект с наушниками часто входит индивидуальный микрофон для ввода речи учащегося.
- Датчики (расстояния, освещенности, температуры, силы, влажности, и др.) позволяют измерять и вводить в компьютер информацию об окружающем мире.
- Управляемые компьютером устройства дают возможность учащимся освоить простейшие

принципы и технологии автоматического управления (обратная связь и т. д.), одновременно с другими базовыми понятиями информатики.

## **Программные средства**

- Операционная система.
- Файловый менеджер (в составе операционной системы или др.).
- Антивирусная программа.
- Программа-архиватор.
- Клавиатурный тренажер.
- Интегрированное офисное приложение, включающее текстовый редактор, растровый и векторный графические редакторы, программу разработки презентаций и электронные таблицы.
- Звуковой редактор.
- Простая система управления базами данных.
- Простая геоинформационная система.
- Система автоматизированного проектирования.
- Виртуальные компьютерные лаборатории.
- Программа-переводчик.
- Система оптического распознавания текста.
- Мультимедиа проигрыватель (входит в состав операционных систем или др.).
- Система программирования.
- Почтовый клиент (входит в состав операционных систем или др.).
- Браузер (входит в состав операционных систем или др.).
- Программа интерактивного общения
- Простой редактор Web-страниц

### **Тематическое планирование по информатике в 7 классе (1 ч в неделю - всего 34 часа)**

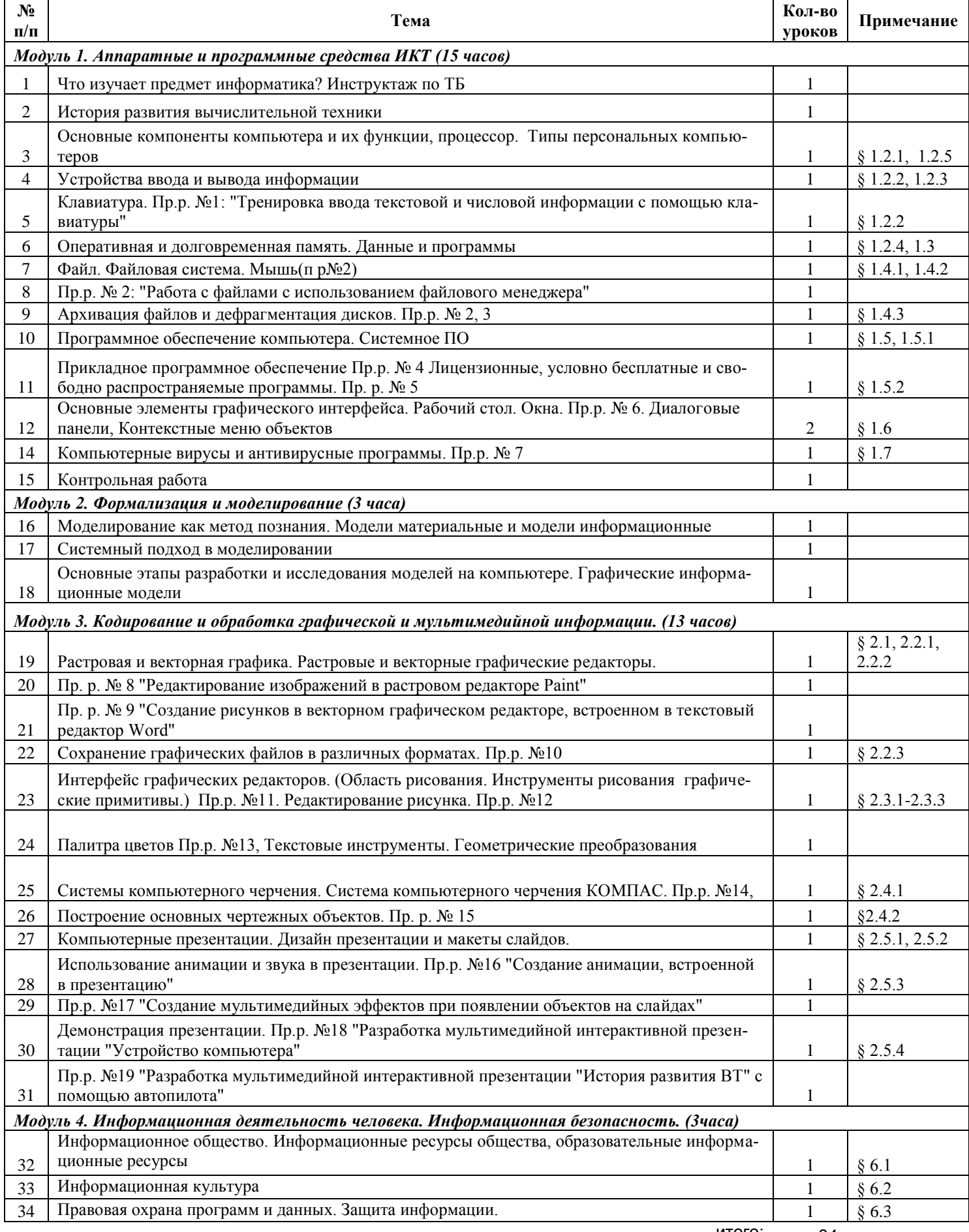

#### **Тематическое планирование уроков информатики в 8 классе (1 ч в неделю - всего 34 часа)**

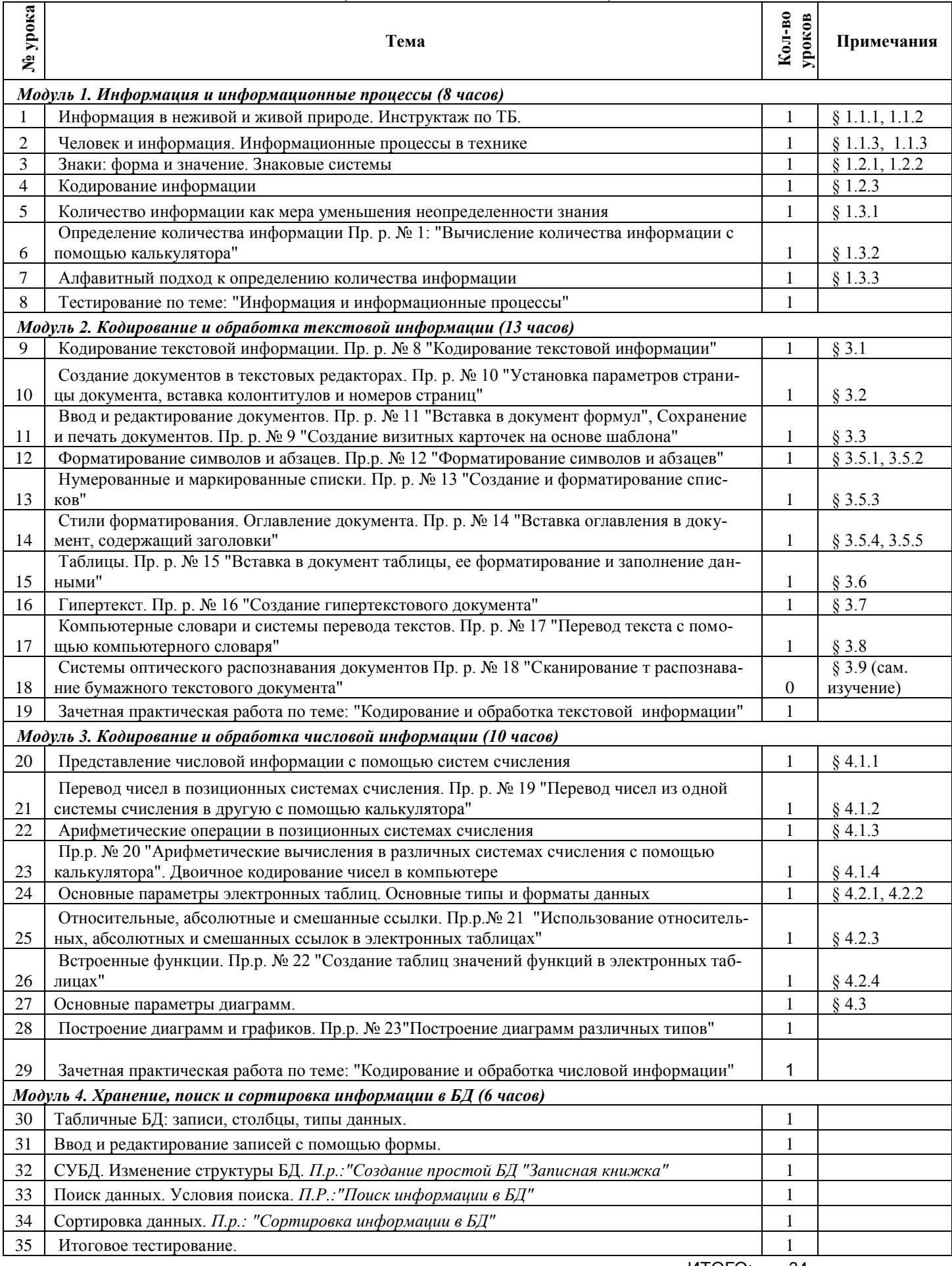

# Тематическое планирование уроков информатики в 9 классе<br>(1 ч в неделю - всего 34 часа)

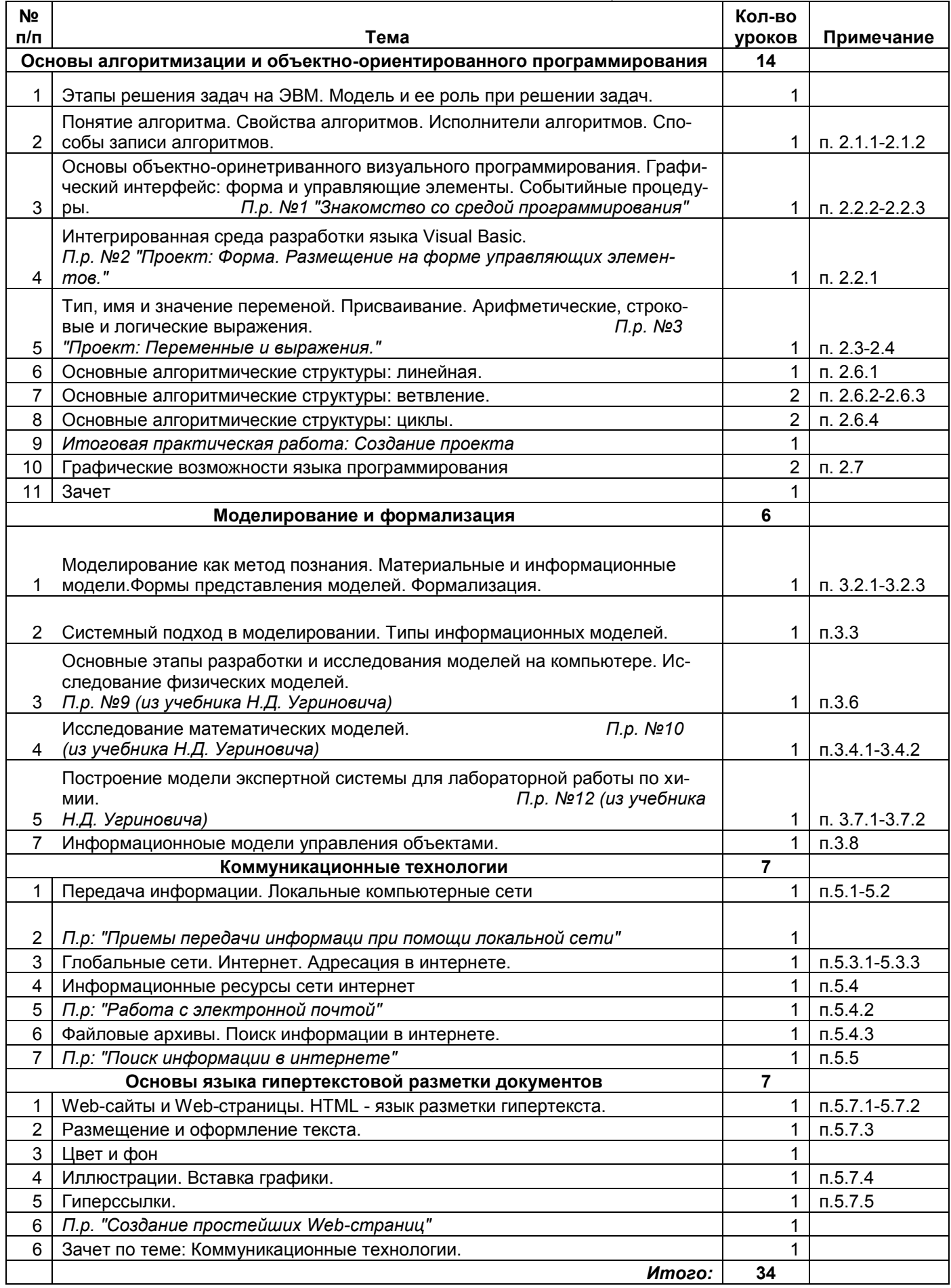